# Esercizi su

Visibilità e tempo di vita Operatore condizionale Caratteri Numeri reali Enumerati Conversioni e limiti

#### Varie

# **- Tracce extra** Sul sito del corso

### Visibilità e tempo di vita

· mostra visibilita.cc

#### Operatore condizionale

**Oper\_cond.cc** oper cond2.cc

#### **Caratteri**

- **Stampa di un char** 
	- Come per gli int
- Lettura di una carattere
	- Come per gli int
	- Attenzione, si legge anche il carattere newline

#### leggi\_stampa\_char.cc

# Conversione codice -> carattere

• codice car.cc

### Codici ASCII

Conversione carattere -> codice

• car codice.cc

### Domanda

- Supponendo che sullo stdin ci sia il carattere '1'
	- Che differenza c'è tra il contenuto delle variabili char c e int i, dopo  $\text{cin}>>c$ ; oppure  $cin>>i$  ;

### Domanda

 Nel primo casa nella variabile finisce il codice del carattere **'1'**, nell'altro caso vi finisce il valore 1

### Domanda

- Siete riusciti a leggere/stampare il codice del carattere spazio?
- E del carattere newline?
- Se no, come mai?

# Risposta

- Perché, come sappiamo, lo spazio ed il newline (insieme ad altri caratteri) sono considerati spazi bianchi
	- e l'oggetto cin è configurato per saltare gli spazi bianchi

### Manipolatore noskipws

- Per configurare l'oggetto cin per non saltare gli spazi bianchi bisogna passargli il manipolatore **noskipws**
- Viceversa, per tornare a saltare gli spazi bianchi si utilizza il manipolatore **skipws**

### Esempio

 Un programma che legge e stampa i codici di tutti i caratteri letti in ingresso finché non viene immesso il carattere – è il seguente:

### Esempio

```
main()
{
    char carattere;
    do {
     cout<<"Inserisci un carattere " ;
     cin>>noskipws>>carattere ;
      int i = static_cast<int>(carattere) ;
     cout<<"\nIl codice ASCII del carattere e' "
          <<i<<endl ;
     } while(carattere != '-') ;
}
```
### Domande

- Il programma stampa anche il codice ASCII del carattere newline?
	- Cosa stampa se si preme invio senza immettere nessun (altro) carattere?
- Il carattere newline viene aggiunto tutte le volte che si preme invio?
- Se è diverso da newline, il programma riesce a stampare il primo carattere immesso anche se non si preme invio premuto invio?

### Modalità terminale 1/2

- Come mai la risposta all'utima domanda è no?
- Un terminale può essere configurato per funzionare in modi molto disparati
- La configurazione utilizzata tipicamente è quella cosiddetta **canonica**
	- Tra le altre cose, con tale configurazione il terminale manda i caratteri allo stdin del programma solo dopo che è stato premuto invio

# Modalità terminale 2/2

- Si può però configurare il terminale in modo non canonico e farsi inviare ogni carattere non appena viene immesso dall'utente
- Non entreremo in ulteriori dettagli tecnici
	- Non hanno nessuna rilevanza per il corso e l'esame
	- Per gli interessati, un punto di partenza può essere **man termios**

- Svolgere l'esercizio traccia car codici immediato.cc
	- La soluzione è nel file sol car codici immediato.cc

#### Stampa tabella codici ASCII

· tabella ascii.cc

#### leggi\_inc\_stampa\_char.cc

### The father of the ASCII table

 "We had over 60 different ways to represent characters in computers. It was a real Tower of Babel," says Bob Bemer, who was instrumental in ASCII's development and is widely known as "the father of ASCII."

#### Bob Bemer

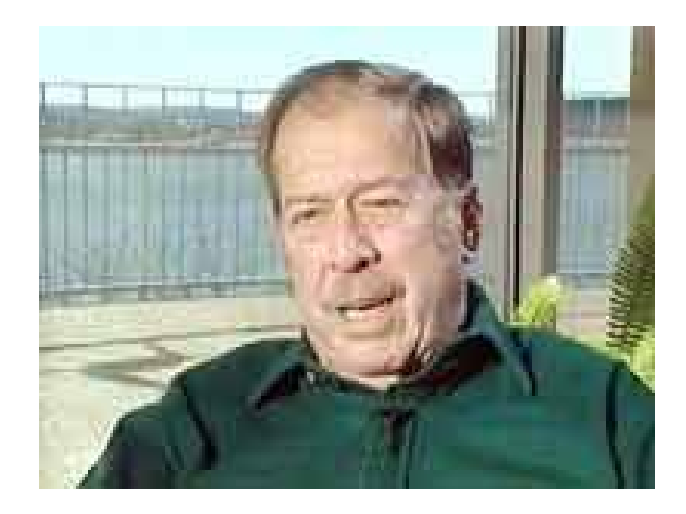

### Bob Bemer

E la targa della sua auto ...

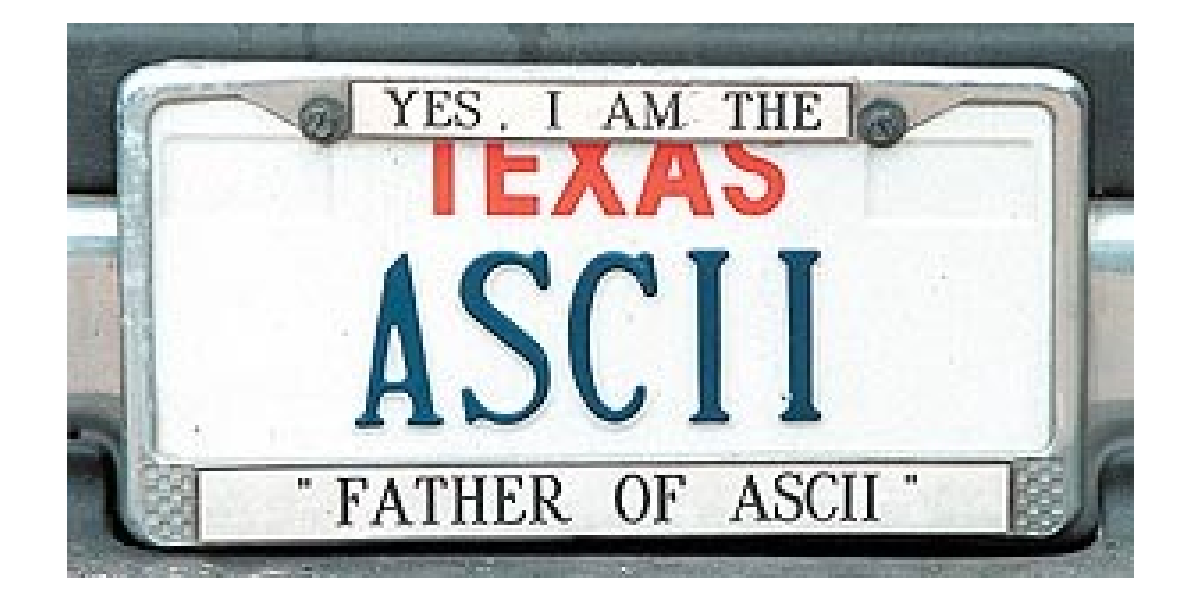

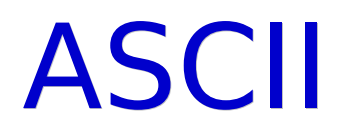

- ANSI (American National Standards Institute)
- **ISO (International Organization** for Standardization)
	- ISO 8859-1 Latin-1: Estensione della codifica ASCII

# Multilingue

- Codici carattere multilingue
	- TRON Character Code
	- Unicode e ISO 10646-1:1993
		- Struttura rigida e imposizioni sulle lingue orientali
	- UNIX e Mule

# **Crittografia**

#### QBPMP

#### HAL

#### Crittografia ai tempi dei romani ...

### Prova di programmazione: RSA

- Traccia in traccia RSA int char.txt
	- Solo menù int: soluzione in RSA\_solo\_menu.cc
	- **Soluzione in RSA intero.cc**
	- Soluzione in RSA carattere.cc
- E' molto molto importante che lo svolgiate per intero (tranne eventualmente la parte di generazione delle chiavi) a casa

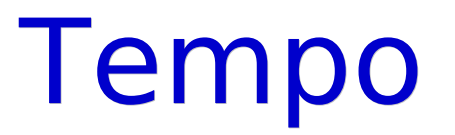

#### Tempo massimo per svolgere la prova: 3h

### Prima sfida

- Decifrate il seguente numero criptato con la chiave (5, 173, 323):
	- 178
- Per dimostrare di esserci veramente riusciti bisogna fornire sia la risposta che il programma utilizzato per ottenerla

### Seconda sfida

- Decifrate il carattere il cui codice criptato, con la stessa chiave utilizzata per il precedente numero, è 53
- Per dimostrare di esserci veramente riusciti bisogna fornire sia la risposta che il programma utilizzato per ottenerla

#### Enumerati

# stampa\_enum.cc giorni\_lavoro.cc

### Reali

- · divis reale.cc
- · reale int.cc
- **divis reale2.cc**
- **ascensore.cc**

### Uscita forzata

 Per terminare forzatamente l'esecuzione di un programma, ovunque ci si trovi nel codice

 Funzione void exit(int n) ;

Il valore passato come parametro attuale corrisponde al valore che sarà ritornato a chi ha fatto partire il programma

### Tipi e conversioni

limiti.cc

# Variabili e tipo 1/2

 Dato il seguente frammento di codice:

```
int i ;
double d = 2.3;
i = d;
```
- Qual è il valore della variabile i dopo l'assegnamento?
- Scrivere un programma che stampi il valore di i

### Variabili e tipo 2/2

 Morale: i e' di tipo intero e, come ogni variabile in C/C++, non cambia tipo

### Assegnamento 1/2

 Dato il seguente frammento di codice:

 $int i = 5$ ;  $int j = 2$ ; double  $d = i/j$ ;

- A quale valore è inizializzata la variabile d?
- Scrivere un programma che stampi il valore di d

# Assegnamento 2/2

- Anche se d e' di tipo double, la divisione tra *i* e *j* e' di tipo intero
- Il tipo del risultato di un assegnamento non influenza il tipo dell'espressione a destra dell'assegnamento,
	- né degli operandi/operatori in tale espressione

### Compiti per casa: caratteri

- Codice\_car2.cc
- · funzioni car.cc
- Algoritmo di generazione chiavi RSA (traccia contenuta in traccia RSA int char.txt)
	- Può essere un po' impegnativo

### Compiti per casa: reali

- funzioni reali.cc
- numero reale.cc
- nadici.cc
- numero razionale.cc
- newton iterativo.cc

### Compiti per casa: conversioni

- divis reale3.cc
- int\_reale\_int.cc